### **From EULER Project**

# **[PmWiki: Custom Wiki Styles](https://www-sop.inria.fr/mascotte/EULER/wiki/pmwiki.php/PmWiki)**

This page describes the predefined [Wiki Styles](https://www-sop.inria.fr/mascotte/EULER/wiki/pmwiki.php/PmWiki/WikiStyles?action=print) and how a [Wiki Administrator](https://www-sop.inria.fr/mascotte/EULER/wiki/pmwiki.php/PmWiki/WikiAdministrator?action=print) can define additional [Wiki](https://www-sop.inria.fr/mascotte/EULER/wiki/pmwiki.php/PmWiki/WikiStyles?action=print) [Styles](https://www-sop.inria.fr/mascotte/EULER/wiki/pmwiki.php/PmWiki/WikiStyles?action=print) as a local customization for all pages (in local/config.php) or specific groups (in local/\$Group.php).

All predefined [Wiki Styles](https://www-sop.inria.fr/mascotte/EULER/wiki/pmwiki.php/PmWiki/WikiStyles?action=print) are setup in the global array  $\frac{Swikipedia}{\text{W}}$ . To define your own Wiki Styles, add the setting of the correspondent WikiStyle within the array.

## **Predefined Wiki Styles**

The following array-values are set by scripts/wikistyles.php using the [SDV\(\)-function](http://www.pmwiki.org/wiki/Cookbook/Functions#SDV) (so you can overwrite them by setting them prior in config.php or farmconfig.php):

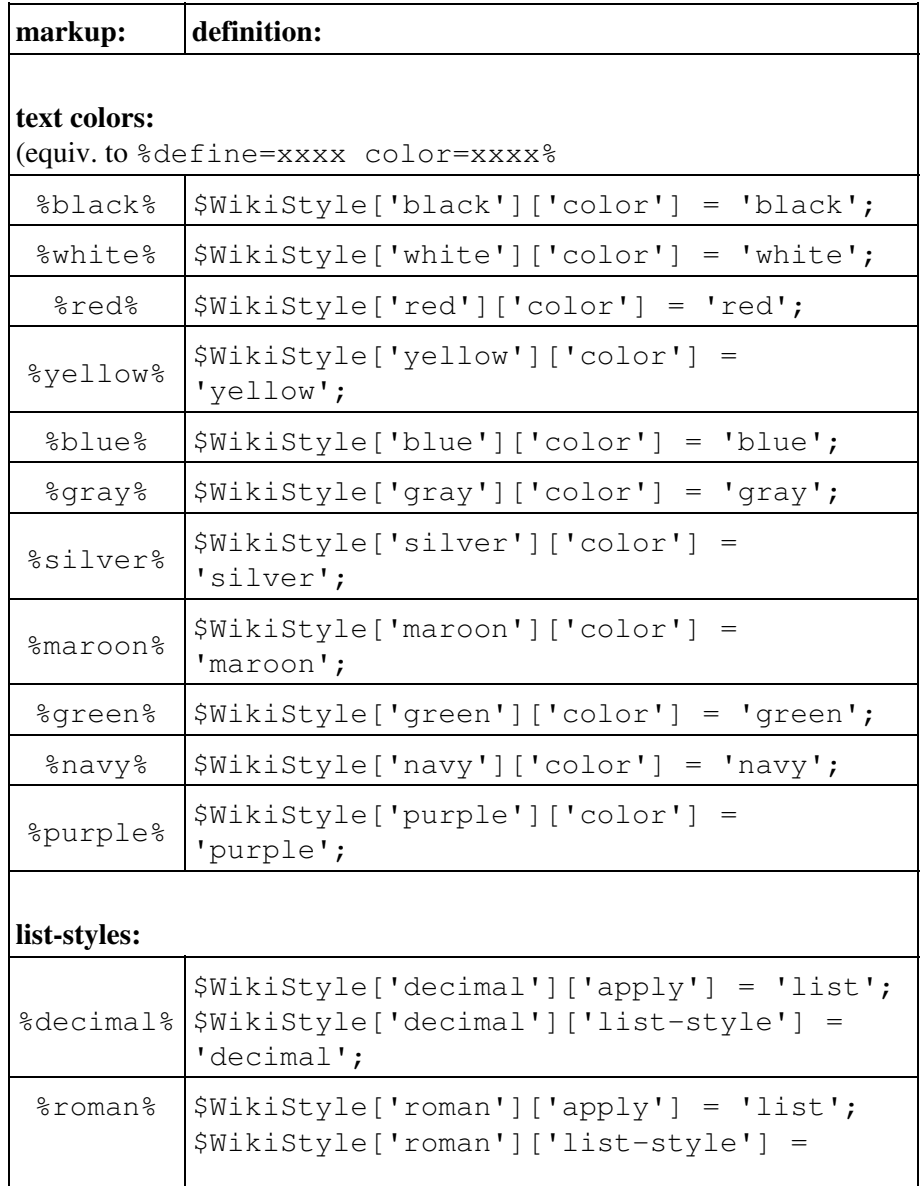

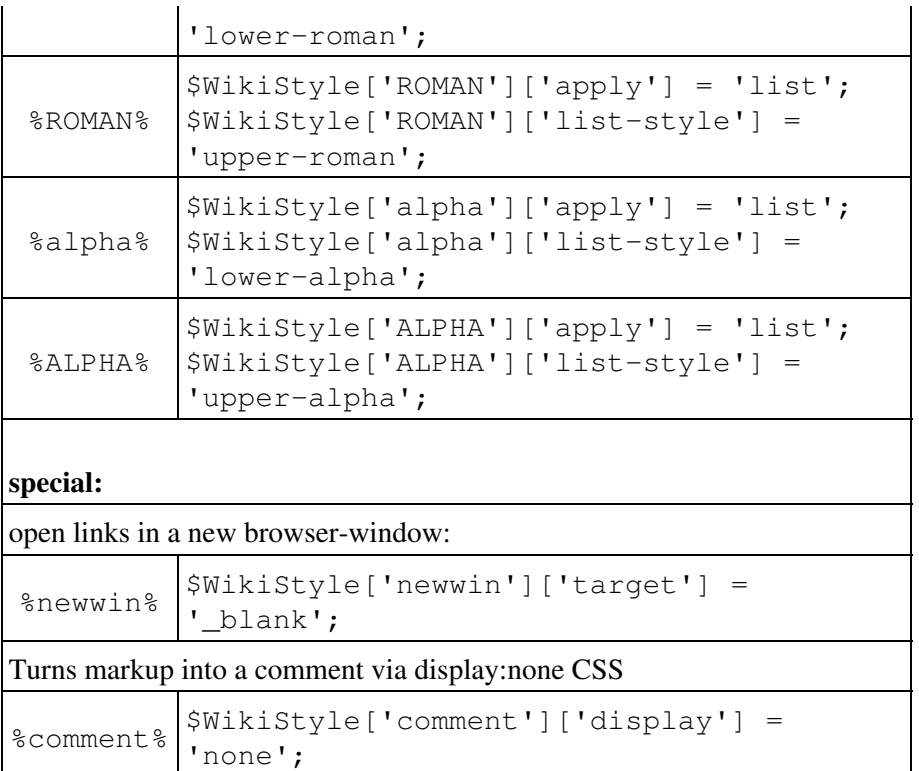

#### EULER Project | PmWiki / Custom Wiki Styles

### **Author-Defined Wiki Styles**

- 1. The first index of the array defines the style name (e.g. mynewstyle, projectentry etc)
- 2. the second index defines the attribute name (e.g. color, background-color, etc.)
- 3. the value set defines the attribute value (e.g. red, bold, #00ffcc, etc.)

**Sample:** If you want to define a (site-wide) style the same as the page style

```
%define=projectentry color:red%
use
```

```
$WikiStyle['projectentry']['color'] = 'red';
The $WikiStyle['projectentry']['apply'] variable may be defined if the wikistyle concerns a
particular tag. It may be 'item' (for li|dt), 'list' (for ul|ol|dl), 'div', 'pre',
'img', 'p' or the combining 'block' (for p|div|ul|ol|dl|li|dt|pre|h[1-6]).
Example:
```

```
$WikiStyle['top']['apply'] = 'item';
$WikiStyle['top']['class'] = 'top';
```
#### then a markup

\* %top% An important list-item

#### will output

<li class="top">An important list-item</li>

### **Printer-Friendly Styles**

If your custom-styles (in local/config.php) are getting very colorful it might be useful to disable them in print-view. This can be done easily by putting them into a condition.

```
if($action!="print") {
   // your custom-styles
}
```
### **Notes**

**To be done:**

## **Questions:**

**I tried this but background didn't work, thou border and float worked?** /Vincent 2008-04-08

```
$WikiStyle['vMenu']['background']='#ffffcc' ;
$WikiStyle['vMenu']['float']='left' ;
$WikiStyle['vMenu']['border']='1px dotted red' ;
```
Try using \$WikiStyle['vMenu']['background-color']='#ffffcc'; -- unlike background, background-color is defined in the \$WikiStyleCSS array, which is checked for valid properties.

Retrieved from https://www-sop.inria.fr/mascotte/EULER/wiki/pmwiki.php/PmWiki/CustomWikiStyles Page last modified on February 14, 2009, at 03:36 PM